# O-020

# 仮想化システム向け統合プラットフォームにおける DR 設定簡単化 Simplified Management Method of DR configuration for Converged Infrastructure of Virtualized Platform

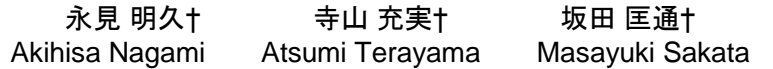

# 1. はじめに

近年仮想化が進む企業情報システムにおいては、高可用 で高信頼,かつ運用管理の容易な仮想化プラットフォーム が求められており,ディザスタリカバリ(DR)も重要な要件 の一つである. 従来, DR 環境の構築においては、ストレ ージ装置の設定は操作難易度が高いため,ストレージ管理 者が実施する必要があり,管理者間の調整など運用管理工 数が大きいという課題があった.本稿では,仮想環境管理 者向けの統合プラットフォームにおける DR 設定の簡単化 方式として,仮想環境の情報に基づいた DR 設定,ベスト プラクティスに基づく自動化を提案する.提案方式により, 仮想環境管理者による DR 設定を可能にすることで、運用 管理工数の削減を実現する.

# 2 . 仮想環境における DR 設定の現状

## 2.1 仮想環境における DR 設定の要件

図 1 に仮想環境における DR 設定の概要を示す. 仮想環 境において DR を実現するためには、ハードウェア層の設 定として,保護対象である VM が格納されている正サイト のボリューム(P-vol)のデータが,副サイトのストレージの ボリューム(S-vol)にコピー(replication)されている必要であ る.また,副サイトのボリュームは,正サイトのシステム 障害時に VM がフェイルオーバーするサーバ/クラスタに 接続されている必要がある.

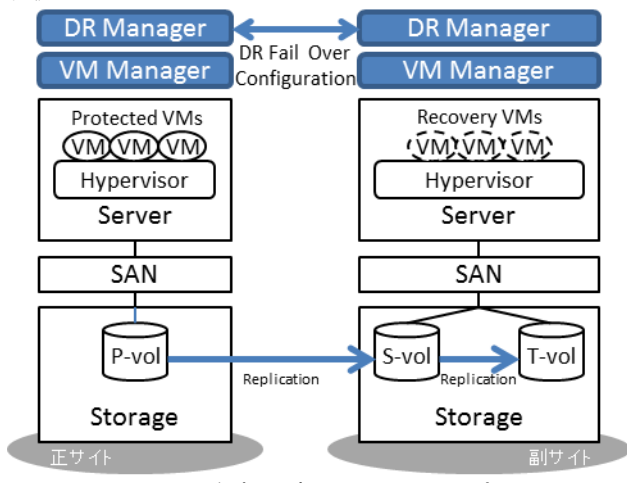

図 1 仮想環境における DR 設定

また、DR の運用においては定期的なフェイルオーバー のテストが必要である.この際テストに用いるボリューム として,S-vol を利用しようとすると,その際 P-vol からの コピーを停止する必要があり,その間 P-vol は Single Point of Failure(SPoF)になるという課題がある.これを避けるた

†(株)日立製作所横浜研究所, YRL Hitachi Ltd.

めには,テストに利用するボリューム(T-vol)が S-vol のコ ピーとして設定されている必要がある.

このようなハードウェア層の設定が実施されたあと、仮 想化層における DR 設定が必要となる.

### 2.2 仮想環境における DR 設定の課題

前節で述べたようなハードウェア層の設定が必要となる 中で,下記のような点が課題となり運用管理工数が増大し ている.

(1)仮想環境管理者とハードウェア管理者間の調整

ハードウェア層の設定は大規模な情報システムにおいて は,個別のハードウェア管理者に管理されている場合が多 い.特にストレージの設定に関しては,操作の難易度が高 いことから,専任のストレージ管理者が設けられているこ とが多い.このような場合,管理者間で設定を依頼し,依 頼した設定の完了を待ってから,その後の設定を実施する などの調整が必要になる.このように,複数の管理者がか かわると,その調整に手間がかかるうえに,設定したいと 思った時にすぐに設定ができないという課題がある.

(2)自動化されていない個々の設定

DR にかかわる個々の設定項目数が多いことがもう一つ の課題である. ストレージ管理者は、仮想環境管理者から DR でデータ保護したいボリュームの情報を伝えられた後, 下記のような操作を実施する必要があり,それらの個々の 設定自体に時間がかかるという課題がある.

- ① 保護するデータストアのボリューム ID を特定
- ② S-vol と T-vol として,P-vol と同じサイズのボリ ュームを副サイトのストレージに作成
- ③ 副サイトで作成した S-vol と T-vol をフェイルオー バ先のサーバ/クラスタに接続
- ④ 冗長パス含め SAN のゾーンを作成
- ⑤ P-vol と S-vol のペアを設定
- ⑥ S-vol と T-vol のペアを設定

#### 3 . 提案方式

#### 3.1 仮想化システム向け統合プラットフォーム

近年,仮想化が進む中で運用管理工数の削減に向けて仮 想化システム向け統合プラットフォームが注目されている [1][2][3].特に我々の提案する仮想化システム向け統合プ ラットフォーム[3]においては,各ハードウェアの構成が事 前検証済み,かつ事前構築済みであるため,導入後すぐに 利用可能であること,また,定型のハードウェア構成によ り各コンポーネントが一元管理可能、という特長がある.

例えば,仮想サーバやクラスタにデータストアを追加す る場合には,サーバ/クラスタを指定して,容量を指定す るだけでよく,ストレージ装置におけるボリューム作成や 指定されたサーバの WWN を使ったストレージポートの接 続設定, SAN のゾーン設定, ボリュームのフォーマットな ど,個々のハードウェアに必要な設定が自動化されている. 本稿では、仮想化システムにおける DR 設定簡単化の基 盤として、この統合プラットフォームを活用し、DR 設定 を含めた仮想環境管理のさらなる運用管理工数削減を狙う.

### 3.2 仮想環境の情報に基づいた DR 設定

本稿では、仮想環境管理者が DR 設定をできるようにす るため,指定する識別子を仮想環境管理で用いる識別子で 指定可能にすることを提案する. サーバの UUID や, HBA の WWN といったハードウェア管理に用いる識別子ではな く、仮想サーバ名や仮想サーバのクラスタ名で指定する. また,ストレージのボリュームも,ボリューム ID や LUN ID ではなく,データストア名で指定する.

仮想環境管理者は,①どのサーバ/クラスタに接続され ている,②どのデータストアを,③どのサーバ/クラスタ にフェイルオーバできるようにするかを指定する.前節で 述べたとおり,提案する統合プラットフォームにおいては 各コンポーネントの構成や設定を一元管理していることか ら,仮想環境管理者に指定された仮想化層の情報を,DR 統合管理ソフトウェアがハードウェア層の識別子に変換し, 各ハードウェアに対して設定することが可能である.

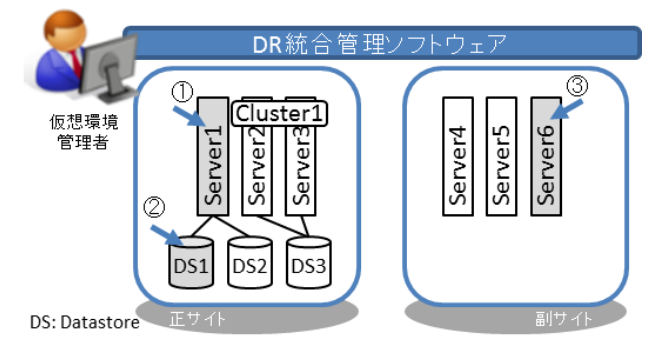

#### 図 2 仮想環境管理者が DR 設定時に指定するべき項目

これにより,仮想環境管理者は,普段の運用管理で利用 している仮想環境の情報を指定することで,DR 設定がで きるようになる.

## 3.3 ベストプラクティスに基づく自動化

2.1 節にて述べたとおり、DR 環境の運用管理においては, 定期的なフェイルオーバのテストが必要である。このテス トの最中に正ボリュームが SPoF になること避けるため, テストボリュームとして副ボリュームのコピーを用意して おくことが,DR 設定におけるベストプラクティスとなっ ている.

そのため, 提案する DR 設定簡単化方式においては, こ のベストプラクティスに基づいた自動化を行い、仮想環境 管理者にテストボリュームの作成を指定させることなく, テスト用のボリュームを作成し,副ボリュームとのコピー ペア設定を実施する.

これにより,テスト用ボリュームの作成を明示的に指定 することなく,フェイルオーバーのテストの際に,保護対 象のボリュームが SPoF にならない,DR 環境を作り上げる ことができる.

#### 4 . 評価

仮想化システム向け統合プラットフォームにおける DR 設定の簡単化について提案方式を評価するため,①DR 設 定に必要な設定項目数,②管理者間の調整回数の観点で評 価した.

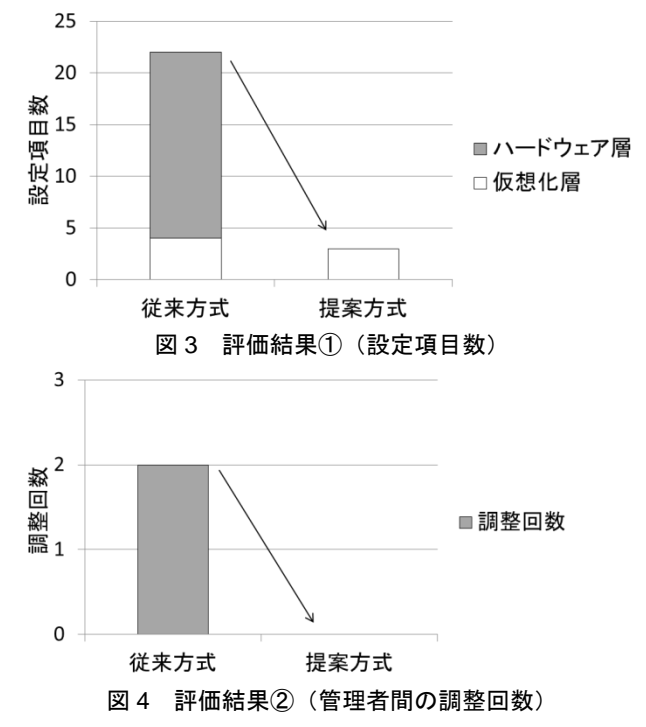

評価結果①に示す通り,DR 設定時の設定項目数を 86% 削減するとともに,ハードウェア層の設定項目数をゼロ化 した. このことから、仮想環境管理者が、ハードウェア管 理者に設定を依頼することなく DR 設定できるようになり, 評価結果②に示す通り,管理者間の調整回数もゼロ化する ことができた.

つまり,仮想環境管理者は,他の管理者と調整すること なく,最小限の設定項目数で DR 設定を実現することがで きるようになった.

## 5 . まとめ

仮想化システム向け統合プラットフォームにおける DR 設定の簡単化方式として、仮想環境の情報に基づいた DR 設定,ベストプラクティスに基づく自動化を提案した. こ れにより,DR 設定に必要な設定項目数を 86%削減し,か つハードウェア層の設定項目をなくすことで、仮想環境管 理者による DR 設定を可能にした.

提案方式により,管理者間の調整が不要になり,最小限 の設定項目で DR 設定できるようになることから, 運用管 理工数の削減が可能になると考える.

#### 参考文献

- [1] VCE, "VBLOCK SYSTEMS OVERVIEW"
- http://www.vce.com/products/vblock/overview, (2014) [2] NetApp, "FlexPod Solutions"
- http://www.netapp.com/us/solutions/flexpod/, (2014) [3] 日立, "Hitachi Unified Compute Platform",
- http://www.hitachi.co.jp/products/it/unified/, (2014)

以上